# **DOCUMENTATION / SUPPORT DE FORMATION**

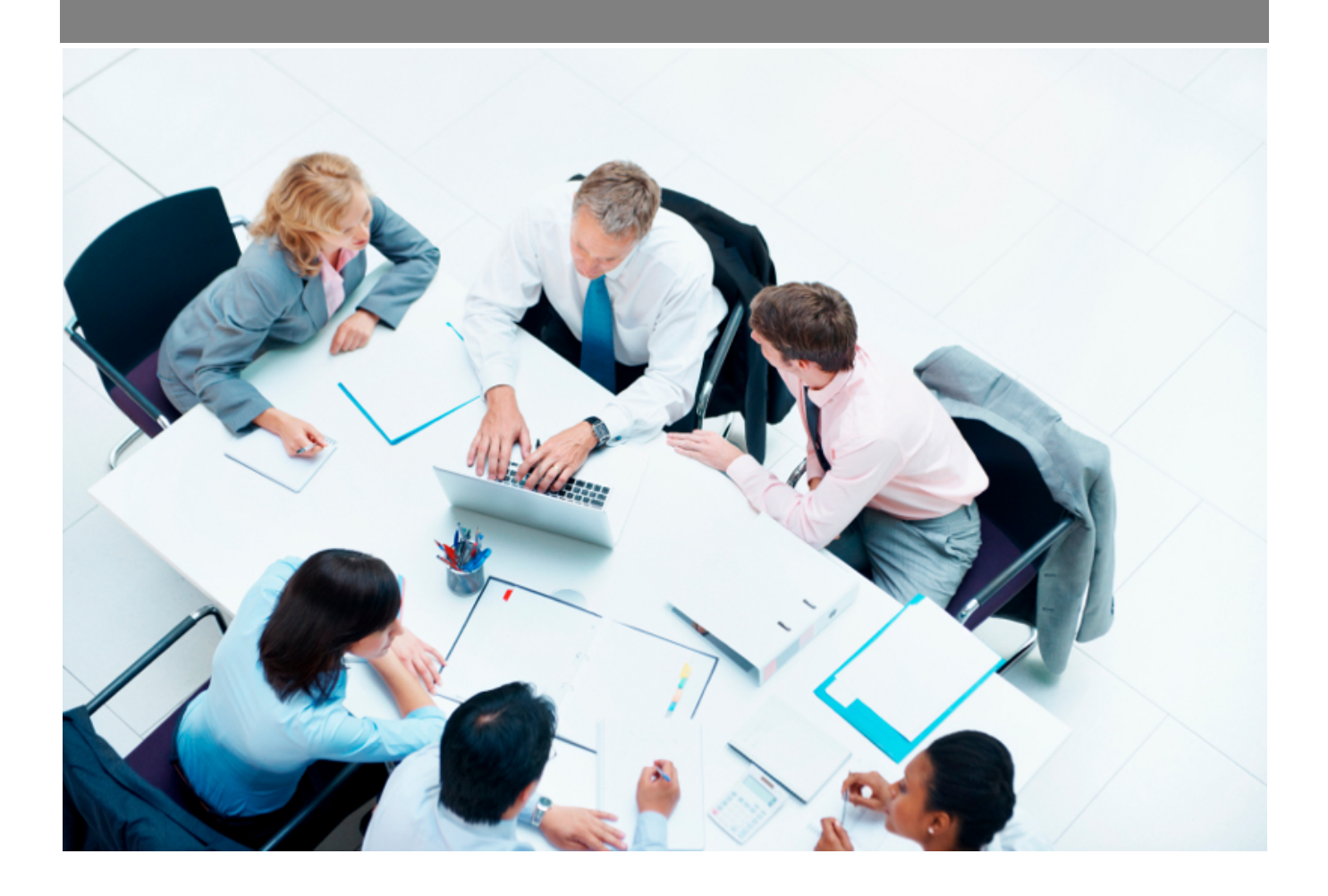

Copyright © Veryswing SAS, Tous droits réservés. VSActivity et VSPortage sont des marques déposées de Veryswing SAS.

## **Table des matières**

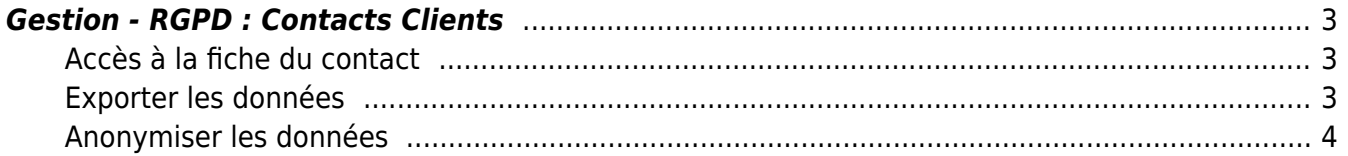

### <span id="page-2-0"></span>**Gestion - RGPD : Contacts Clients**

Dans le cadre de la nouvelle réglementation européenne sur la protection des données (RGPD), l'application vous propose un ensemble de fonctionnalités pour vous aider dans votre processus de mise en conformité RGPD.

IMPORTANT : ces fonctionnalités sont des outils pour vous simplifier certaines actions conduisant à la réalisation de vos traitements RGPD.

Afin de pouvoir avoir accès à ces fonctionnalités, vous devez avoir les droits activés dans votre groupe de sécurité. (Administration > groupe de sécurité > administration > RGPD Contacts Clients)

Une fois les droits activés, cette page vous permettra de réaliser

Actions disponibles sur chaque ligne :

#### <span id="page-2-1"></span>**Accès à la fiche du contact**

(cliquer sur la loupe +)

#### <span id="page-2-2"></span>**Exporter les données**

(cliquer sur la box)

Cette fonctionnalité vous permet d'aller récupérer toutes les données personnelles rattachées à la personne dans votre environnement applicatif (Nom, prénom, adresse, mail, numéro de téléphone, photo…) ainsi que tous les documents rattachés (bulletin de salaire, contrat de travail …)

Pour chaque élément vous obtiendrez une archive contenant un fichier JSON des données personnelles et les documents. Cette archive sera stockée dans votre environnement pendant 10 jours puis supprimée automatiquement.

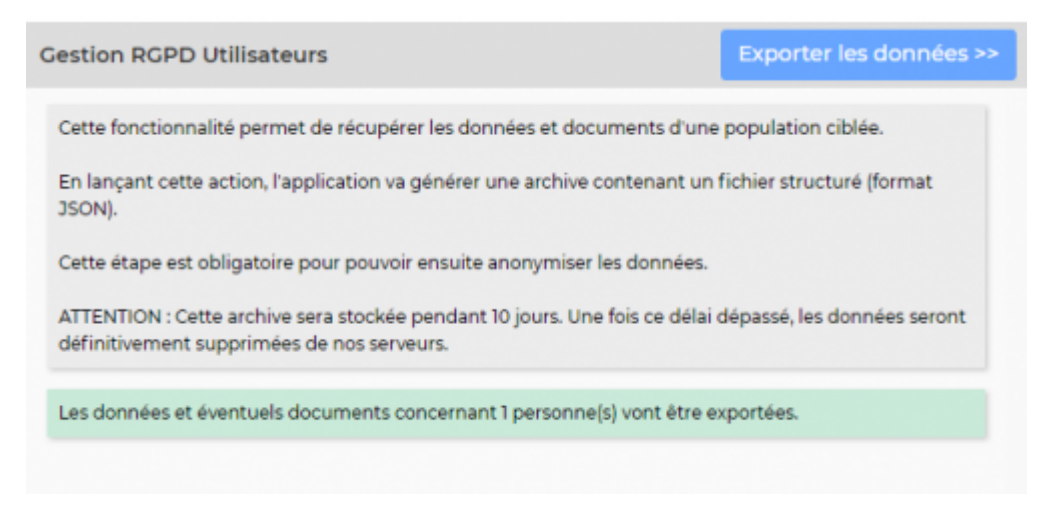

Une fois l'archive générée, un email sera envoyé à la personne qui a effectué l'action.

#### <span id="page-3-0"></span>**Anonymiser les données**

(cliquer sur le détective)

Une fois les fichiers archives générés, vous avez la possibilité de rendre anonyme une personne dans votre environnement.

A savoir que la personne sera toujours visible dans l'application mais de manière anonyme de façon à ne plus être identifiée. Les éléments de types nom, prénom, numéro de téléphone, adresse seront remplacés par des xxx

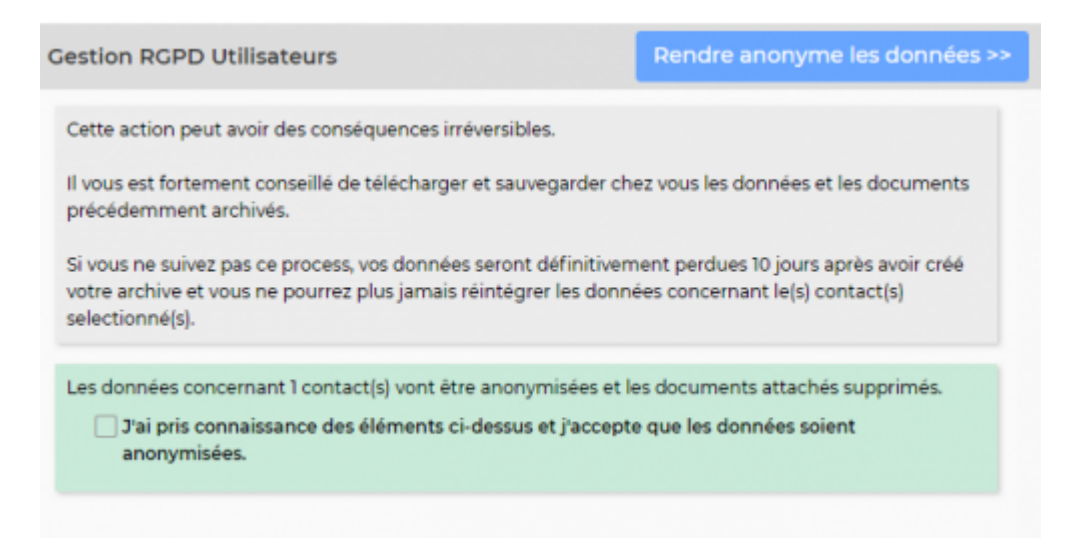

Les actions d'export et d'anonymisation des données peuvent être aussi exécutées en action de masse.